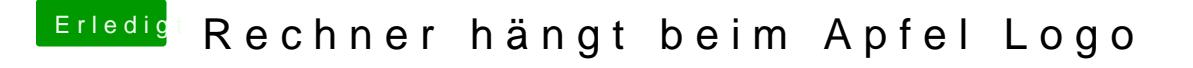

Beitrag von Codeblack vom 10. Mai 2018, 17:55

Perfekt!!! Vielen Dank!

Ich bin jetzt soweit, dass macOS High Sierra auf der Partition ins berichten

Aber, für die Zukunft: Wo lag der Fehler? Ist das "erklärbar"?